# REST API**Introduction**

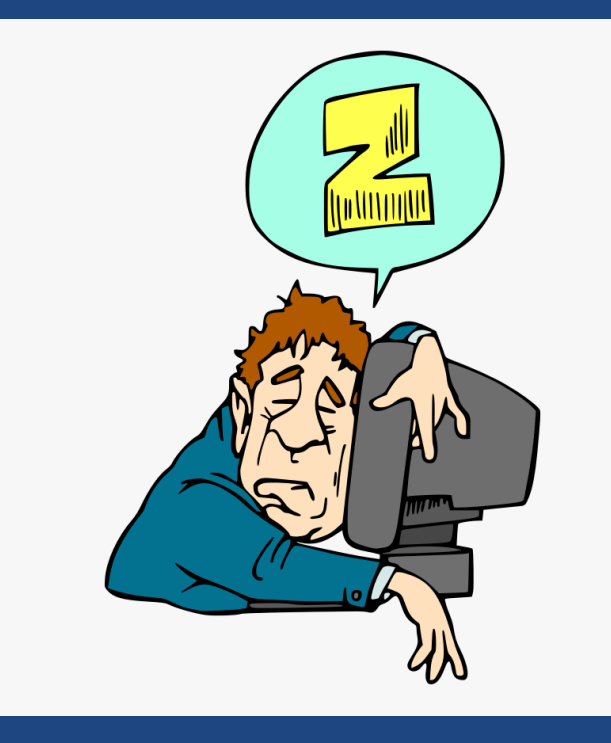

 $24 - 03 - 10$ CMPT 213

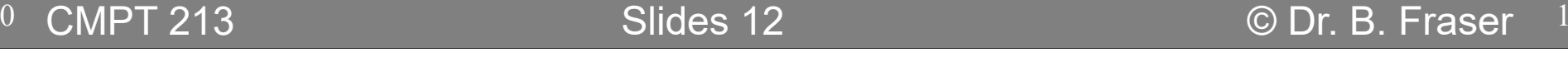

## Topics

1) How to request and send data to a server? 2) How to design a server's API?

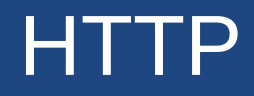

 $24 - 03 - 10$  $\sim$  3

## **Overview**

- Front-end = client-side; browser
- Back-end = server side
- Why make web-based app?
	- $-$  COMIOR TO OIIOMI INTOKOOTIOI  $\overline{\phantom{\alpha}}$  server to allow interaction between users
	- $\mathcal{L}_{\mathcal{A}}$  $\overline{\phantom{\alpha}}$  server to store resources or do heavy processing
	- $\mathcal{L}_{\mathcal{A}}$  $\mathrel{\mathsf{--}}$  centrally managed deployment and admin

## Server Interaction

- Browser getting data from webserver
	- browser does HTTP GET on URL
	- $\vdash$  server sends back a web page (HTML, CSS, JS)
- Font-end/Back-end Interaction
	- $-$  clight cida malzee requiecte.  $\overline{\phantom{\alpha}}$  client-side makes requests to server's RESTful API's endpoints (URLS)
	- – $\hbox{--}$  data transmitted in JSON (or XML)

# HTTP

- $HTTP...$
- URL:..

– Ex: http://www.sfu.ca/~bfraser/answers<protocol>://<domain name>/<path> <protocol>://<domain name>:<port>/<path>

• Protocol ports – <u>– Here III II</u> HTTP: 80 (or 8080 alt) –– HTTPS: 443 (or 8443 alt)<br>S – Secure S = Secure

# HTTP Methods

- HTTP methods: What does the client want to happen at a URL?
- These are the..
	- : retrieve some information from the URL:does not change server state
		- : Submit a new entity (object) to the URL
			- : Delete some entity (object) at the URL
	- : Replace an entity at the URL with new value
	- ... omitting HEAD, CONNECT, OPTIONS, TRACE, PATCH

## HTTP Response Status Codes

- ● Each request message (a GET, POST, ...) returns a response code:
	- –200:..
	- –201:..
	- $\mathcal{L}_{\mathcal{A}}$ 400: Bad Request (client-side error)
	- 401: Unauthorized (who are you?)
	- 403: Forbidden (I know who you are, but still not allowed)
	- 404:..
	- 500: Server-side error
	- (... many omitted!)

## Sending Data to the Server

● Front end can send data to the server via:: Put data in path variables • Ex: GET http://my.com/api/person/5 – : for GET only; no raw special characters (Ex: %20 = space)● Ex: https://www.google.com/search?q=hi+world– : All HTTP messages have header $\bullet$  Ex: authentication or apiKey "ApiKey:abc123": Block of data (often text such as JSON) ● Ex: {"name":"Dr. Evil","age":95,"laugh":"Mwahah"}

24-03-10 $\sim$  0

## URL Path Variables Details

#### • Path Variable Idea

 $\blacksquare$   $\blacksquare$  URL encodes groups or categories as though they are "folders", and items as "files"

#### • Example

..

https://coursys.sfu.ca/2050sp-cmpt-276-d1/students/hiwld

– $\hbox{{\sf -}}$  It seems like we are browsing into folders for a specific file

# Query String Details

- Query String: the common way to send data for GET Use to encode..
	- Ex: search queries
- Common Format http://my.com/s?key=value&otherkey=othervalue
- Demo

curl -k -i -X GET https://www.adafruit.com/?q=wire

#### Request to Server & Reply

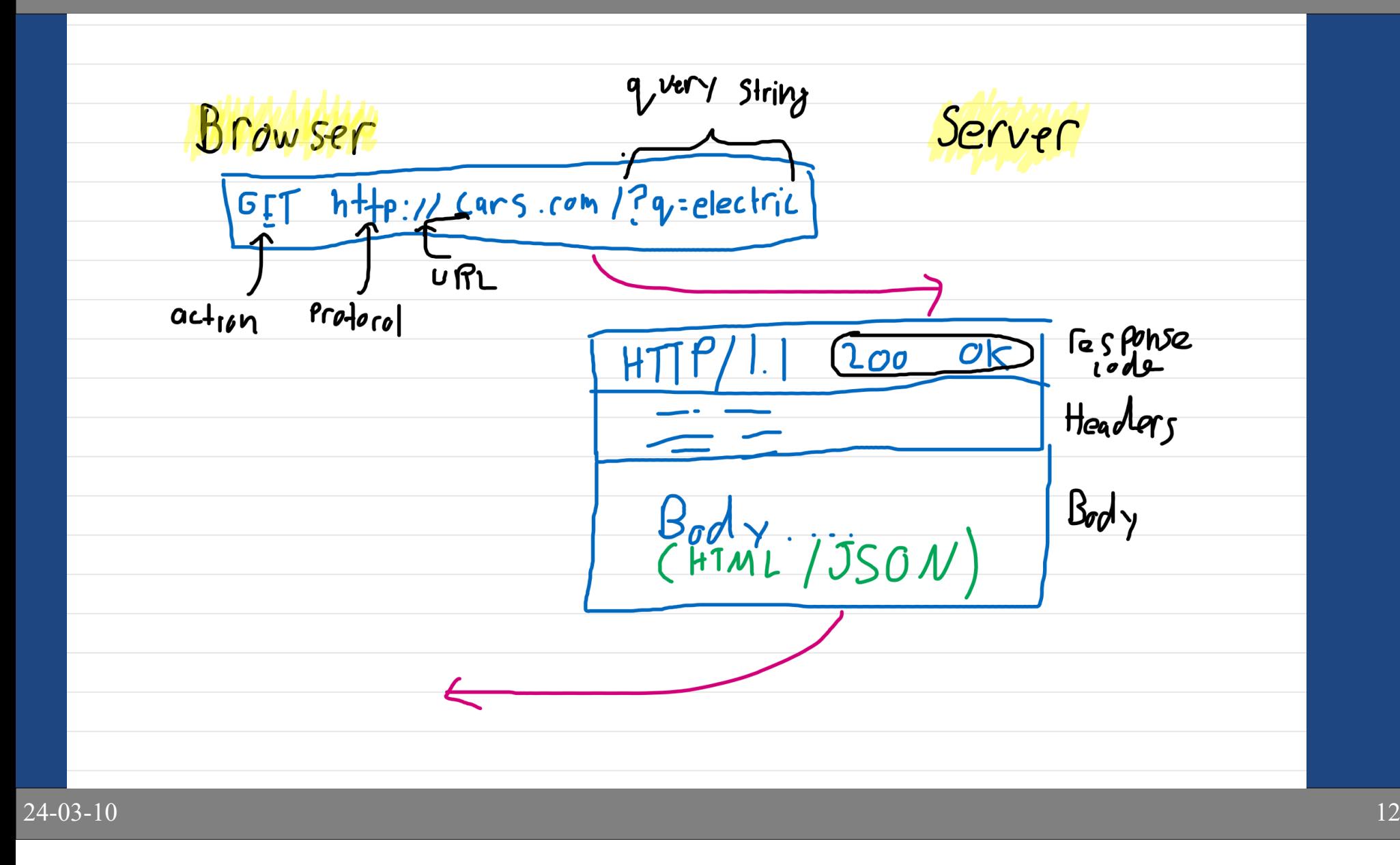

#### Postman Request & Response

 $24-0$ 

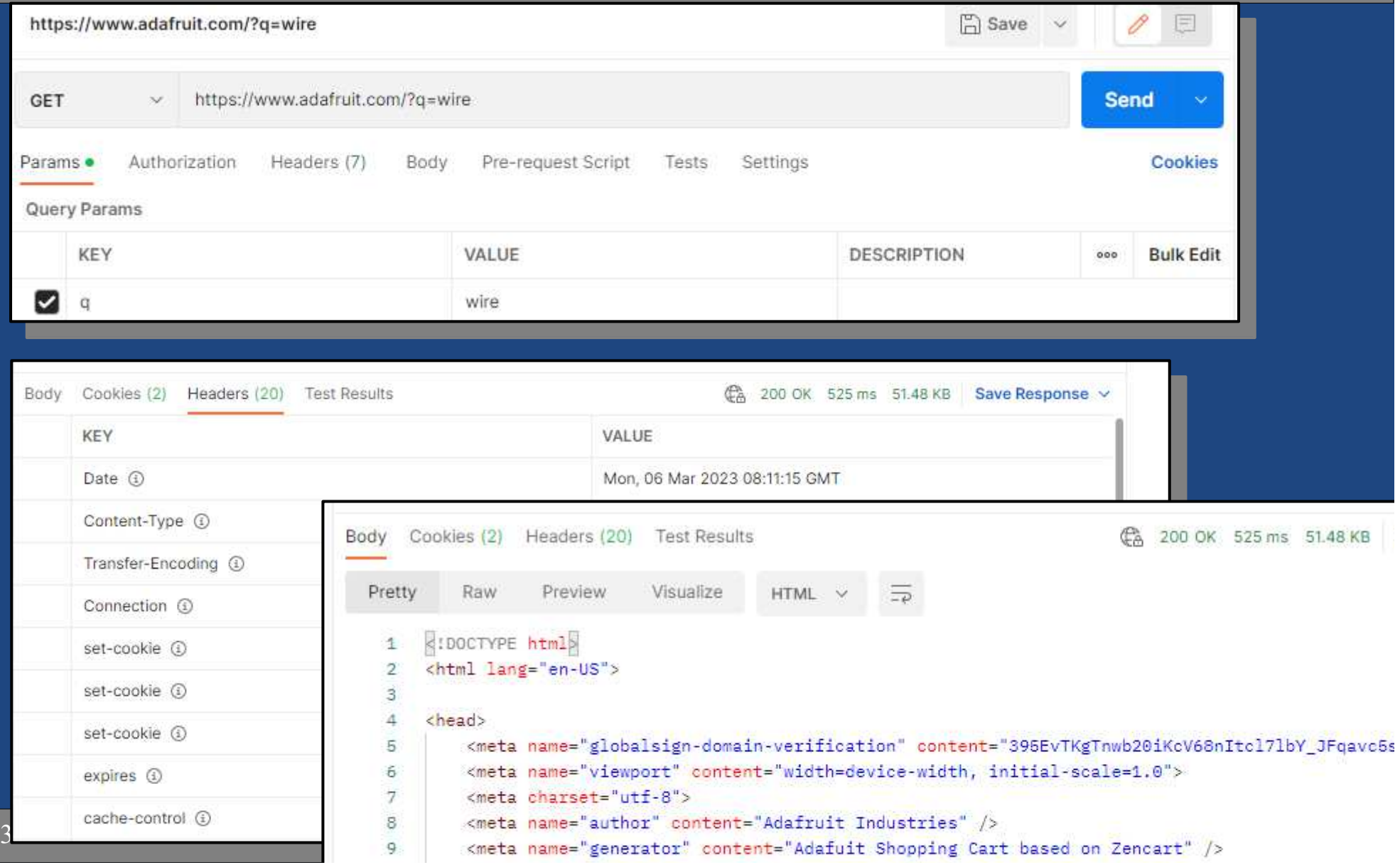

# **HTTP Body details**

- ● HTTP messages can include a body
	- Used by POST and PUT to send data
	- Often a JSONstructure or binary data

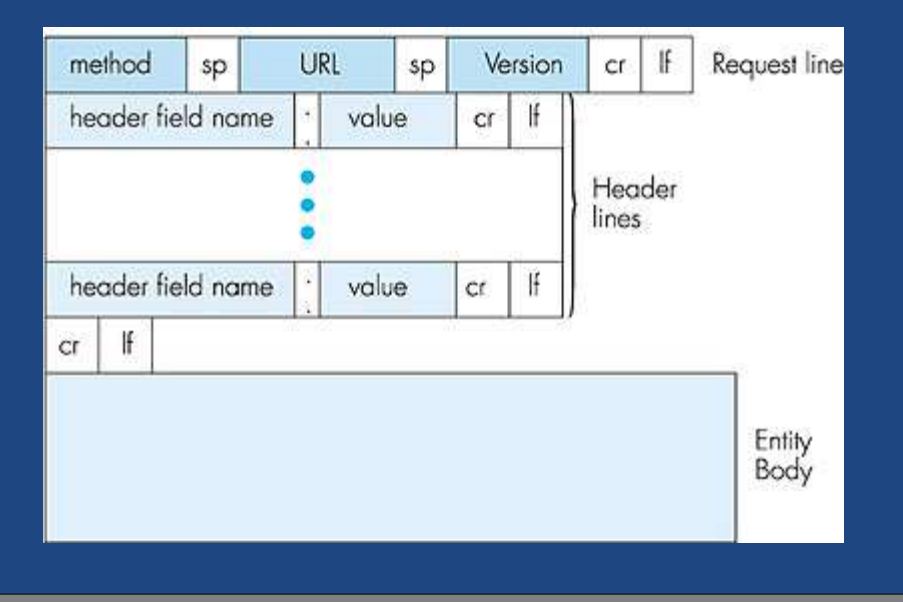

GET /~bfraser/ HTTP/1.1HTTP Request equest Host: www.sfu.ca Connection: keep-alive Cache-Control: no-cache User-Agent: Mozilla/5.0 ...Accept: text/html,application/...

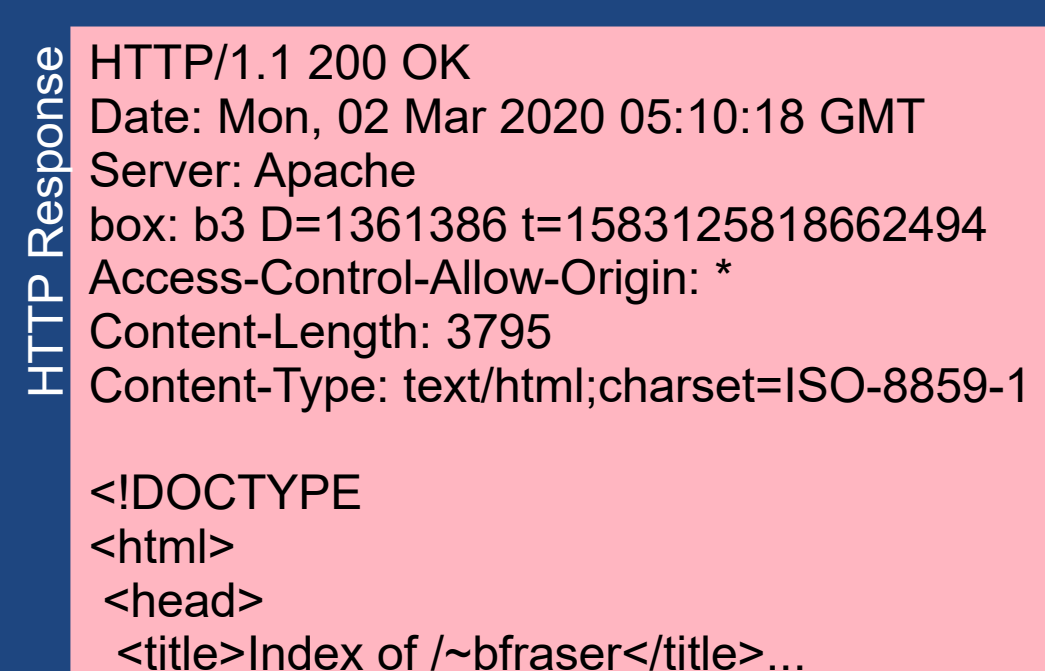

24-03-10

<sup>14</sup> Image: http://netlab.ulusofona.pt/rc/book/2-application/2\_02/index.htm

#### REST API

 $24 - 03 - 10$ 

## API & REST

• API:..

 $\hbox{--}$  How a program exposes its functionality for other  $\hbox{--}$ programs to use.

 $\bullet$  REST:..

–..

 $\mathcal{L}_{\mathcal{A}}$  $\hbox{--}$  It works with HTTP caching and semantics to  $\hbox{--}$ improve performance

– $\hbox{--}\,$  REST is founded on some principles, not a strict prescription. So what is "RESTful" is up to interpretation

• TLA: Three Letter Acronym

24-03-10

## Example Tic Tac Toe Model

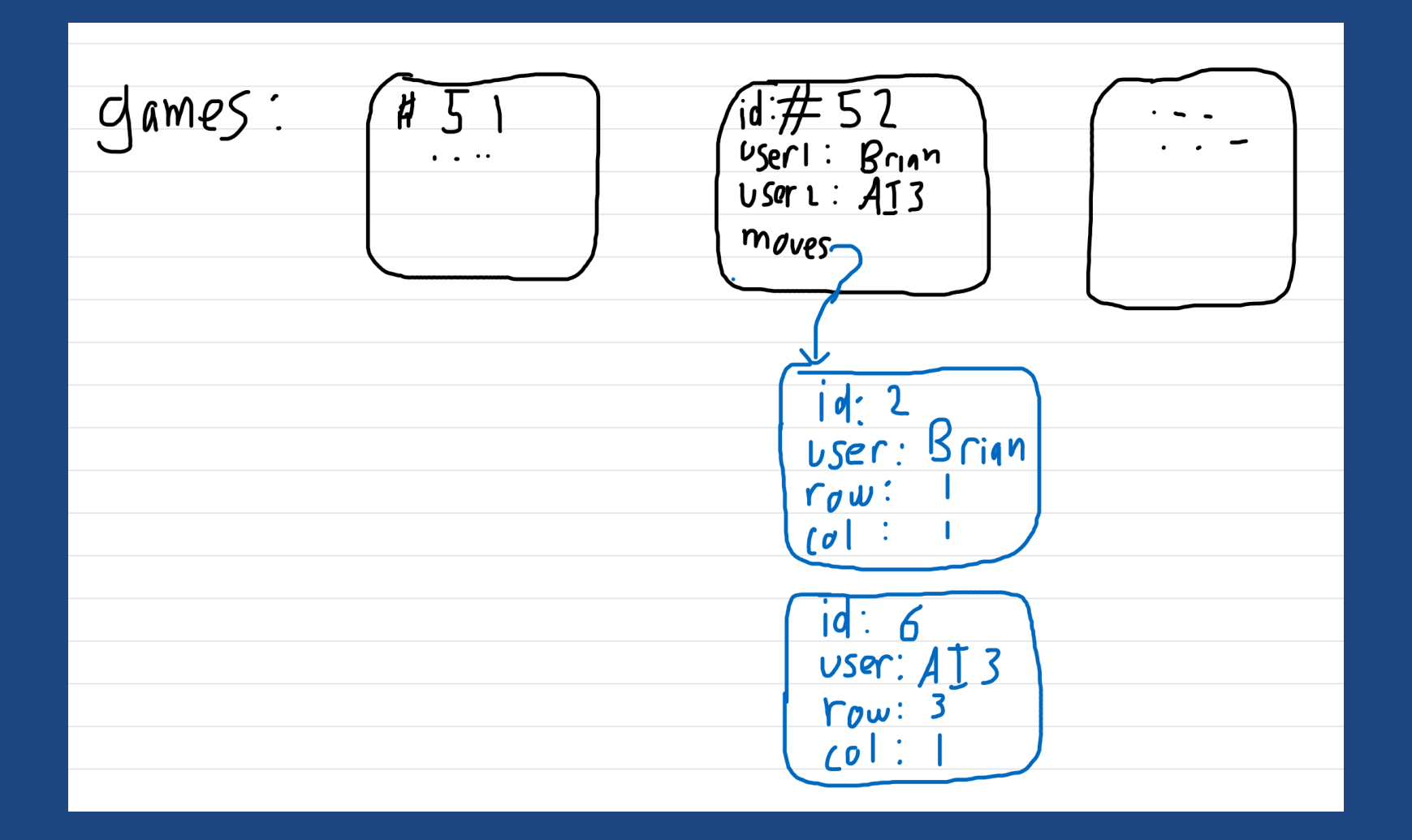

 $24 - 03 - 10$ 

 $\overline{17}$ 

## REST Example

- Example: Tic-tac-toe game
	- Base URL: my.com
	- /games GET (list), POST (new)
	- /games/52 GET (info), POST (change info)
	- /games/52<mark>/moves GET (list), POST (new)</mark>
	- /games/52/moves/1 GET (info), POST (change info)
- Full Example
	- GET my.com/games/52/moves/1
		- $-$  In anmog AUI rotriguo into an  $\hspace{0.1mm}$  - In games API, retrieve info on game #52's move #1

# REST Example (cont)

#### • Get Game Info

curl -X GET localhost/games/52

#### HTTP/1.1 200 OK

{

}

```
"id": 52"user1": "Brian",<br>"user?": "Al?"
"user2": "AI3",
"href": "/games/52"
```
#### • Data Structure

struct { int id; string user1; string user2;string href;

}

Simple data structure to send data from back-end to front-end

24-03-10

 $^{0}$   $^{\prime\prime}$  . The set of the set of the set of the Martin Fowler: https://martinfowler.com/eaaCatalog/dataTransferObject.html  $^{19}$ 

# REST Example (cont)

#### • Get Moves

curl -X GET localhost/games/52/moves

```
24-03-10\overline{0} and \overline{20}HTTP/1.1 200 OK\Gamma{"id": 2,<br><u>"user":</u> "B
                   "Brian",<br>1,
           "row":
           "col": 1
        },
{"id": 6,"AI3",
           "user":
           "row": 3,"col": 1
        }]
```
#### • Make a move

curl -X POST -d {"user": "Brian",<br>"row": 2 "row": 3,3 "col": } localhost/games/52/moves

# RESTful API Design

- $\bullet\,$  Design API around things and actions  $-$  Ctructure LIDL tor the biorerchical p – Structure URL for the <mark>hierarchical</mark> nature of the data
- Things (nouns)
	- Data you want to expose
- Actions (verbs)

..

- CPOST (or PUT)
- R**GET**

– U POST (or PUT if you are updating the whole item at once, not just part).

– DDELETE

24-03-10

# RESTful API Design (cont)

- $\bullet\,$  GET (and PUT) must be idempotent: –..
- POST is a catch all for doing anything.
- ●Properties of RESTful

Server returns self-descriptive

resources

 $\mathcal{L}_{\mathcal{A}}$  Server maintains nothing about state of the connection; everything comes from HTTP headers, etc.

Cache as much as possible to

reduce server load

 $\mathcal{L}_{\mathcal{A}}$ <...omitted more...>

24-03-10

## **Summary**

#### ● HTTP

 – $\hbox{--}$  Protocol for accessing resources via URL's

• HTTP Methods

– GET, POST, DELETE, PUT, etc.

- Data in URL, Query String, Header, Body
- REST
	- –– Design URLs for Hierarchical data
	- REST properties